## Transport część 3: kontrola przeciążenia

Sieci komputerowe Wykład 8

*Marcin Bieńkowski*

#### Protokoły w Internecie

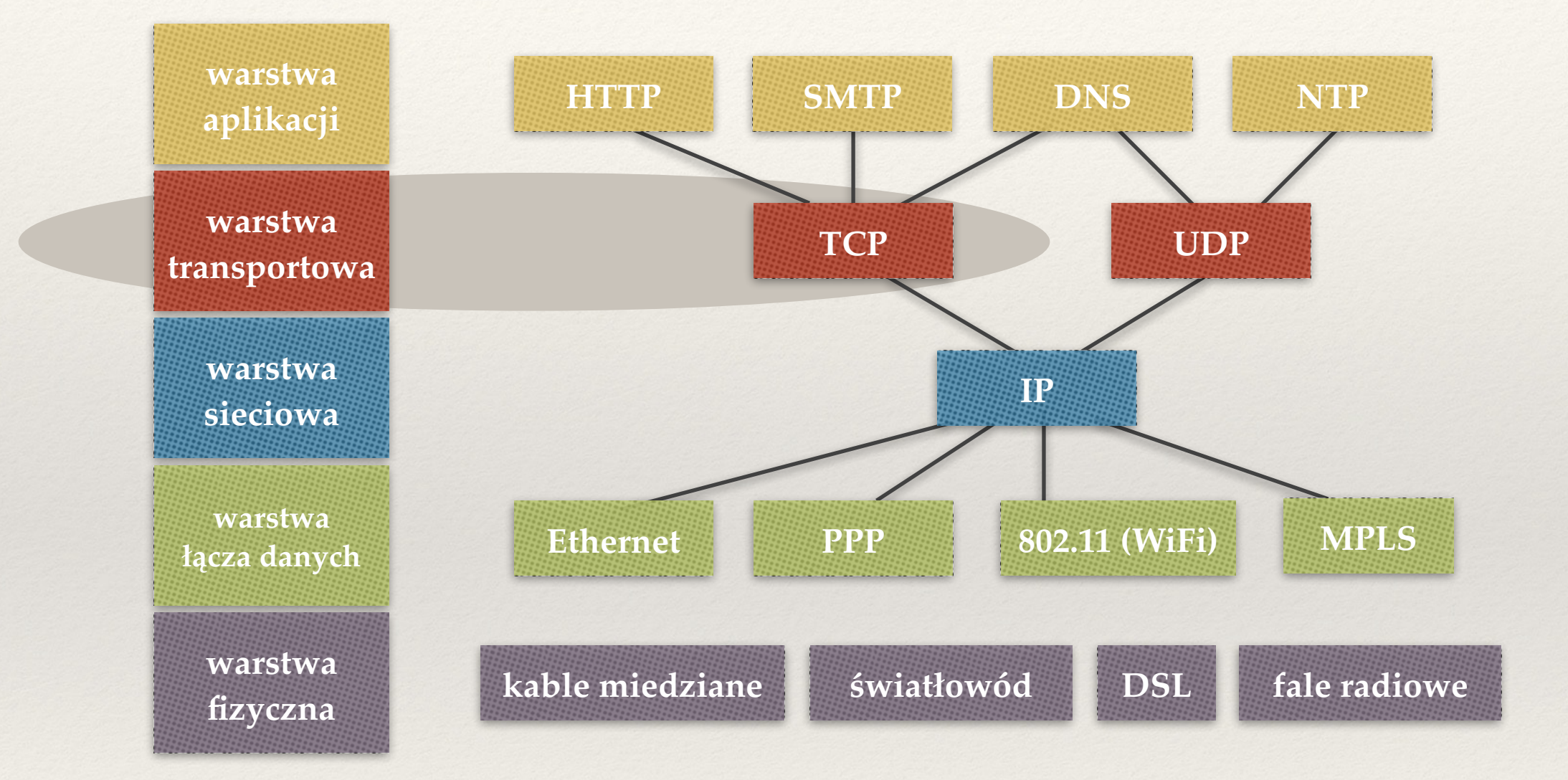

# Podsumowanie mechanizmów warstwy transportowej

#### Warstwa sieci = zawodna usługa przesyłania pakietów

❖ Tylko zasada dołożenia wszelkich starań (*best effort*)

- ❖ **Pakiety mogą zostać:** 
	- ✦ uszkodzone,
	- ✦ zgubione,
	- ✦ opóźnione,
	- ✦ zamienione (kolejność),
	- ✦ zduplikowane (przez wyższe lub niższe warstwy).

#### Podstawowe mechanizmy w warstwie transportowej

❖ **Segmentacja:** dzielimy przesyłany strumień danych na kawałki; **dla uproszczenia będziemy wszystko liczyć w segmentach**.

- ❖ **Potwierdzenia (ACK):** małe pakiety kontrolne potwierdzające otrzymanie danego segmentu.
- ❖ **Timeout (przekroczenie czasu oczekiwania):** jeśli nie otrzymamy potwierdzenia przez pewien czas (typowy dla łącza, np. 2 \* RTT).
- ❖ **Retransmisje:** ponowne wysłanie danego segmentu w przypadku przekroczenia czasu oczekiwania.

### Co umiemy już zapewniać?

- ❖ **Niezawodny transport** 
	- ✦ Mechanizmy ARQ (Automatic Repeat reQuest) = wysyłanie do skutku
- ❖ **Kontrola przepływu** 
	- ✦ Nadawca powinien dostosowywać prędkość transmisji do szybkości z jaką odbiorca może przetwarzać dane.

- ❖ **Jak?**
	- ✦ Najczęściej: okno przesuwne + potwierdzenia skumulowane.

## Przypomnienie: przesuwne okno nadawcy

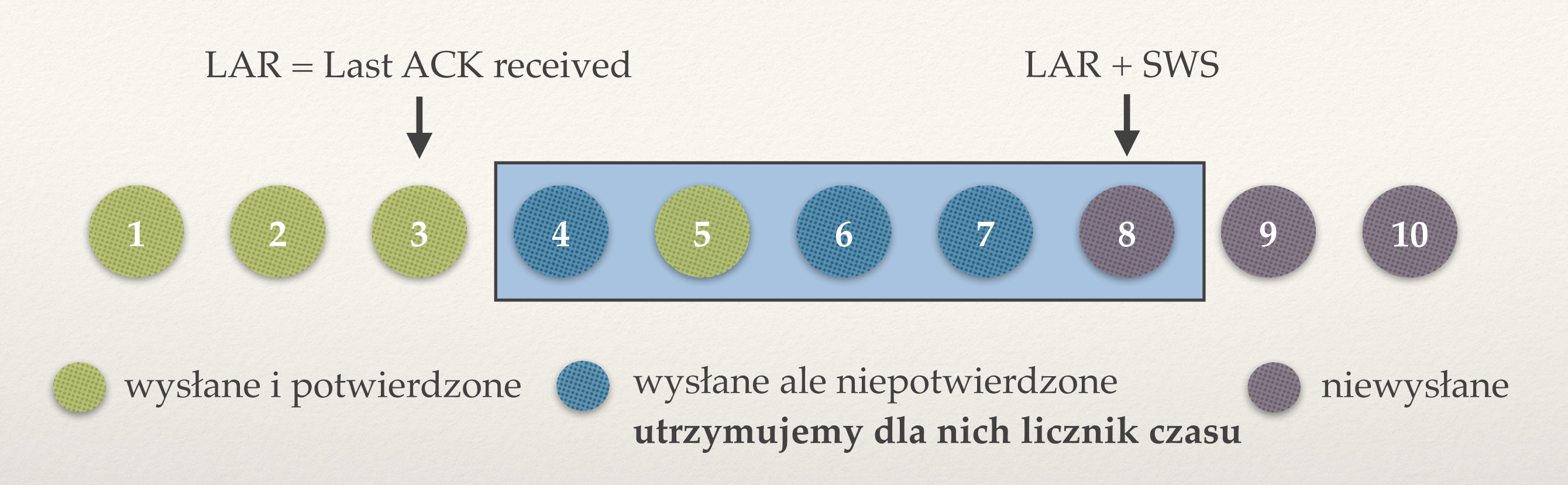

#### **Akcje:**

- ❖ Otrzymanie ACK → sprawdzamy, czy możemy przesunąć okno.
- ❖ Przesunięcie okna → wysyłamy dodatkowe segmenty.
- ❖ Timeout dla (niepotwierdzonego) segmentu → wysyłamy go ponownie.

#### Przypomnienie: okno odbiorcy, potwierdzanie skumulowane

#### ❖ **Wysyłanie ACK:**

- Wysyłamy tylko jeśli otrzymamy segment  $S \le LFR$ ead + RWS
- ✦ W razie potrzeby aktualizujemy LFRcvd (przesuwamy okno w prawo) a następnie wysyłamy **ACK dla LFRcvd**.

#### Przypomnienie: okno odbiorcy, potwierdzanie skumulowane

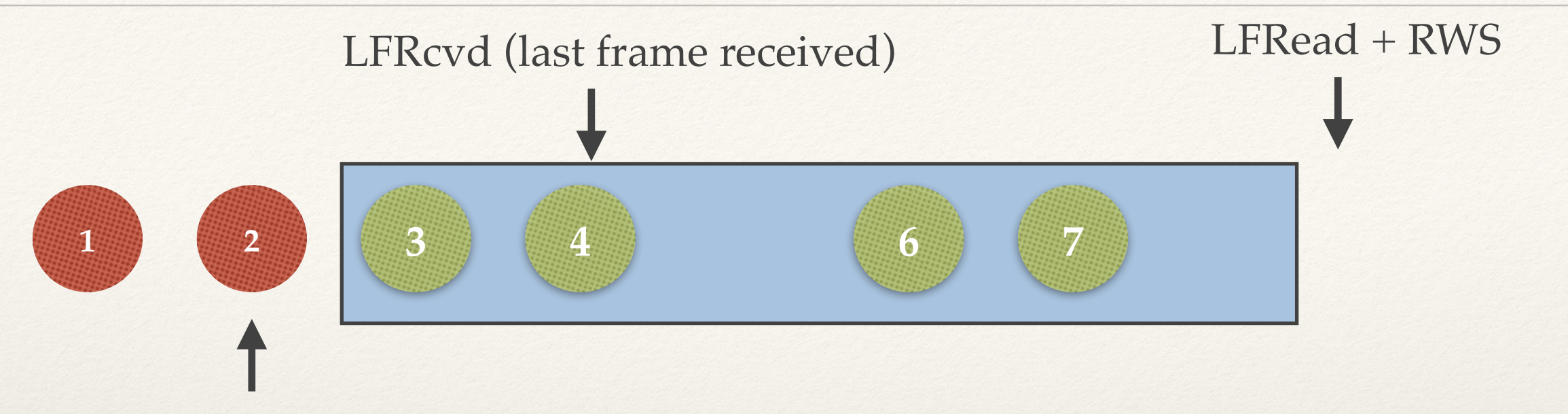

LFRead (last frame read)

odebrane, potwierdzone, przeczytane przez aplikację

odebrane (i potwierdzone) ale nieprzeczytane przez aplikację

#### ❖ **Wysyłanie ACK:**

- Wysyłamy tylko jeśli otrzymamy segment  $S \le LFR$ ead + RWS
- ✦ W razie potrzeby aktualizujemy LFRcvd (przesuwamy okno w prawo) a następnie wysyłamy **ACK dla LFRcvd**.

### Przypomnienie: oferowane okno

#### **Odbiorca:**

- ❖ Oferowane okno = wolne miejsce w buforze
- ❖ Oferowane okno wysyłane nadawcy (zazwyczaj razem z ACK).
- ❖ Np.: pakiety potwierdzane, ale aplikacja wolno czyta → oferowane okno jest małe.

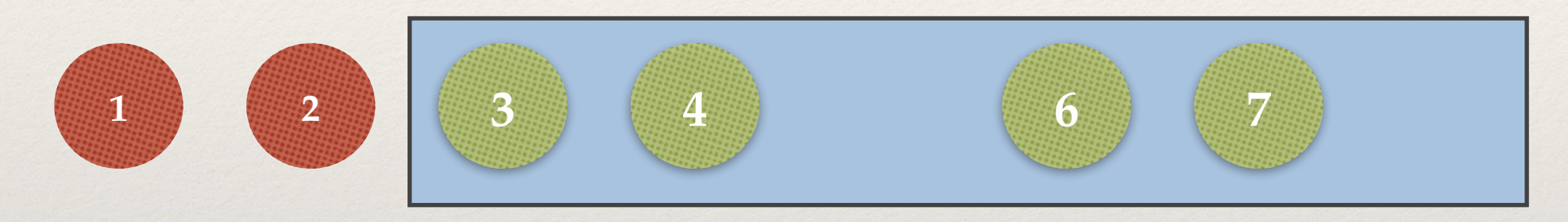

#### **Nadawca:**

- ❖ Zmienia SWS (rozmiar swojego okna) na rozmiar oferowanego okna.
- ❖ Nie wysyła danych, na które odbiorca nie ma miejsca.

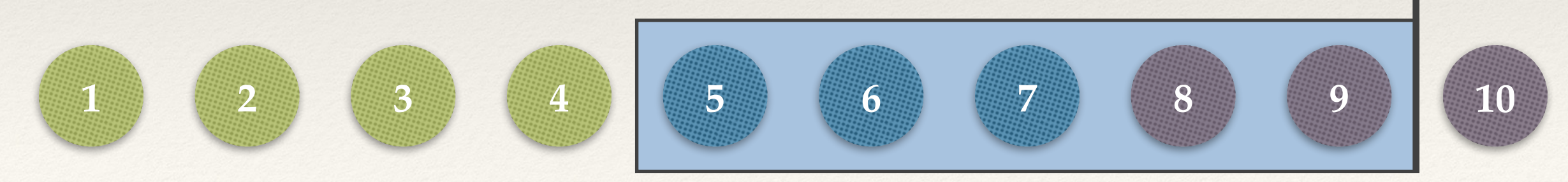

## SWS a prędkość transmisji

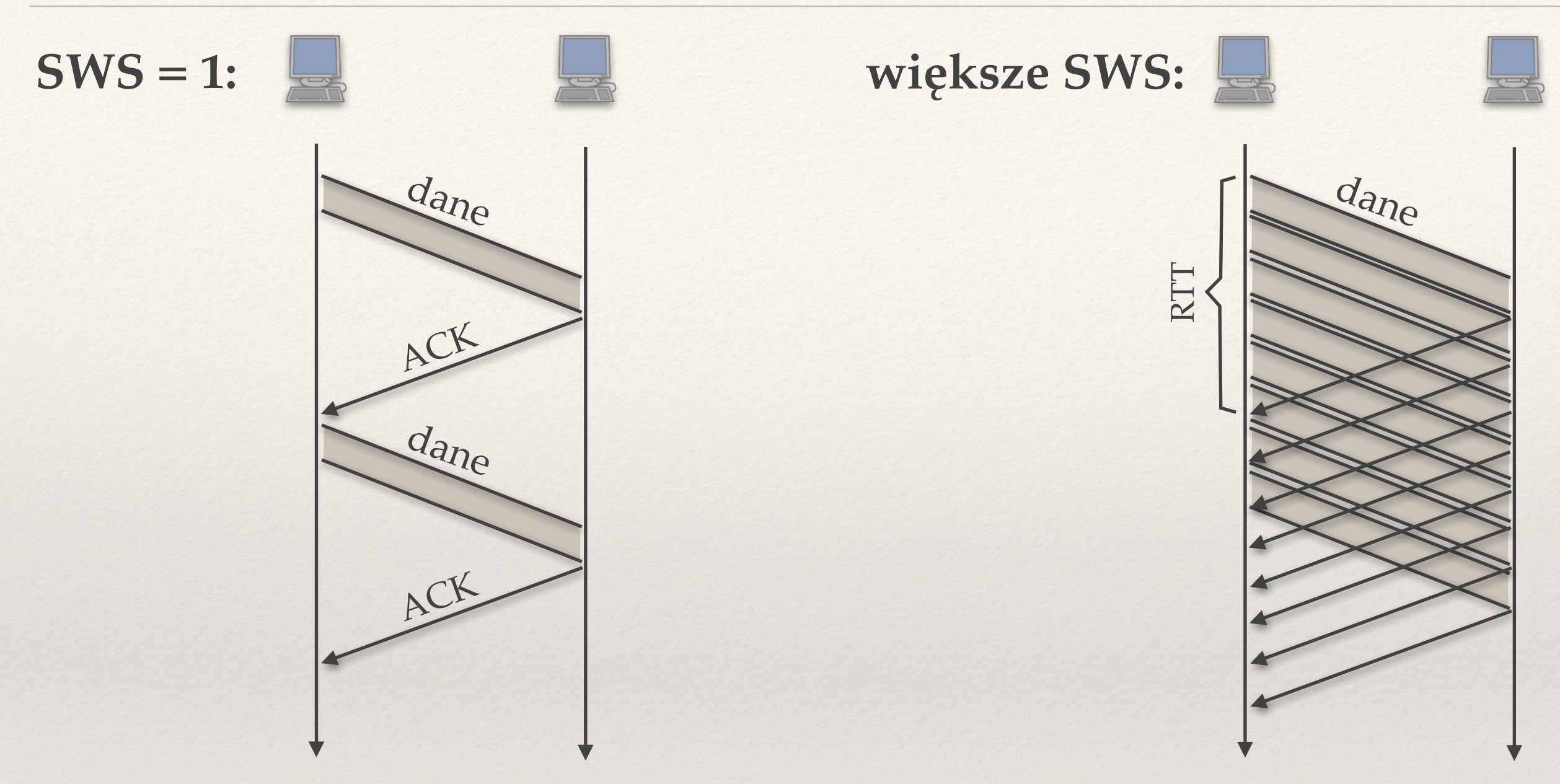

- ❖ Dane wysyłane są ze średnią prędkością SWS / RTT.
- ❖ Okno mniejsze od BDP = przepustowość \* RTT → nadawca nie jest w stanie wykorzystać całego łącza.

# Problem przeciążenia

## Statystyczny multipleksing

Różne strumienie danych przesyłane tym samym łączem.

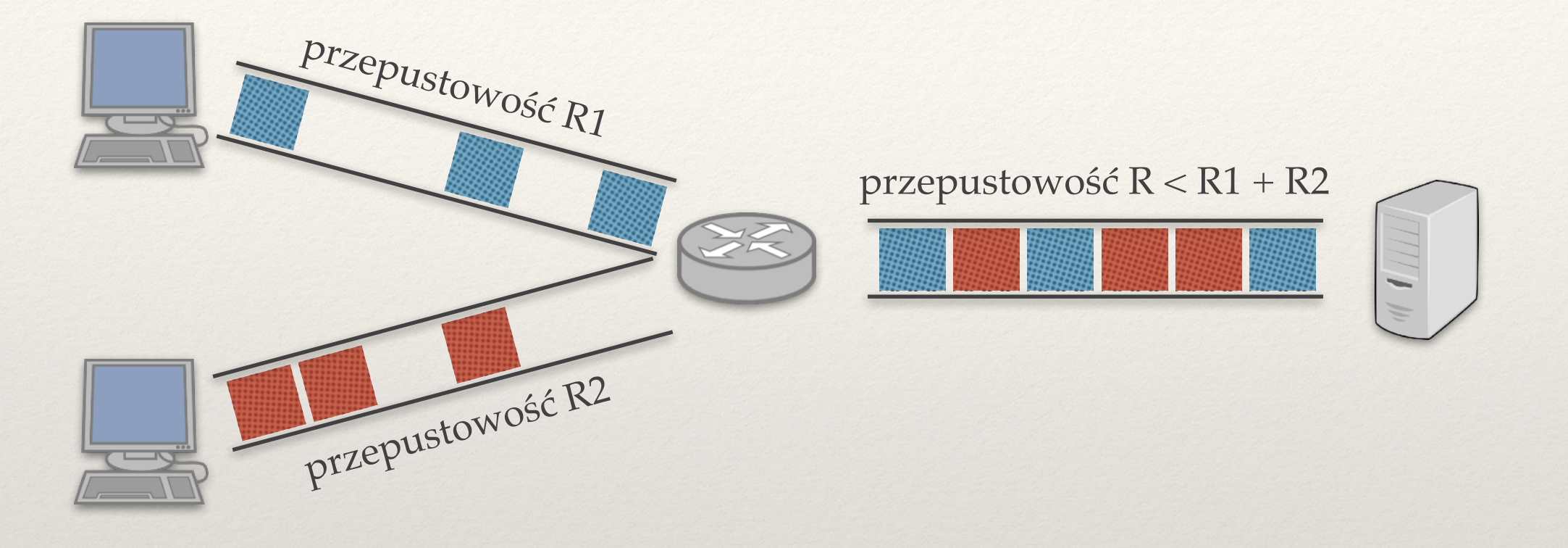

Założenie: różne komputery wykorzystują łącze w innych momentach → lepsze wykorzystanie łącza.

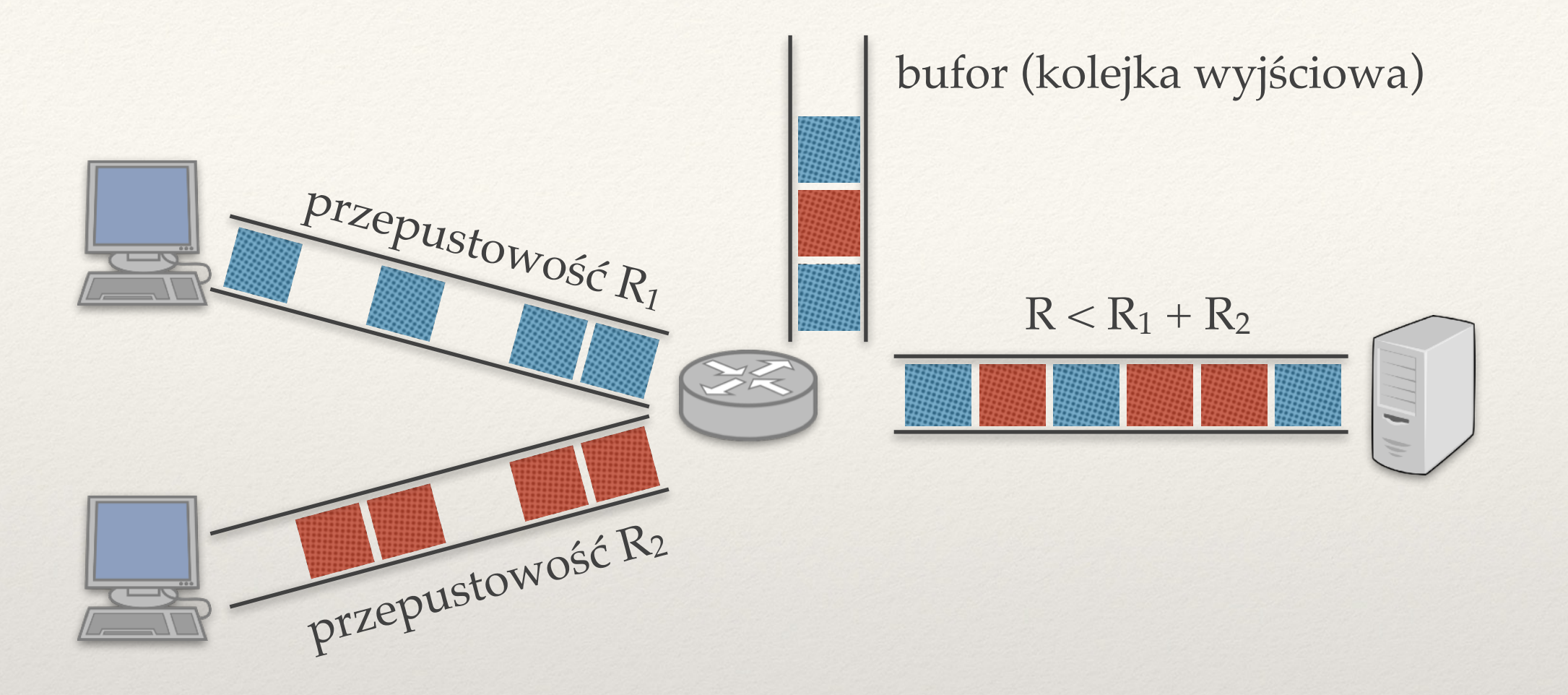

Bufory przy łączach wyjściowych:

- ❖ Pomagają przy **przejściowym** nadmiarze pakietów.
- ❖ Jeśli bufor się przepełni (**przeciążenie**) → pakiety są odrzucane.
- ❖ Dlaczego nie zrobić większych buforów?

### Zwiększyć bufory?

- ❖ Rozmiar bufora na trasie nie wpływa na przepustowość.
	- ✦ Przepustowość na trasie wynika z najwolniejszego łącza.

### Zwiększyć bufory?

- ❖ Rozmiar bufora na trasie nie wpływa na przepustowość.
	- ✦ Przepustowość na trasie wynika z najwolniejszego łącza.

- ❖ Jeśli daną trasą będziemy cały czas przesyłać więcej niż jej przepustowość, to bufory będą całkowicie zapełnione.
	- ✦ większe bufory → większe kolejki
	- ✦ większe kolejki → większe opóźnienie!

### Zwiększyć bufory?

- ❖ Rozmiar bufora na trasie nie wpływa na przepustowość.
	- ✦ Przepustowość na trasie wynika z najwolniejszego łącza.

- ❖ Jeśli daną trasą będziemy cały czas przesyłać więcej niż jej przepustowość, to bufory będą całkowicie zapełnione.
	- ✦ większe bufory → większe kolejki
	- ✦ większe kolejki → większe opóźnienie!

❖ Przy dużych buforach pakiety są tak opóźniane, że TCP zaczyna wysyłać je ponownie → jeszcze bardziej zwiększa przeciążenie!

#### Rozmiar kolejki

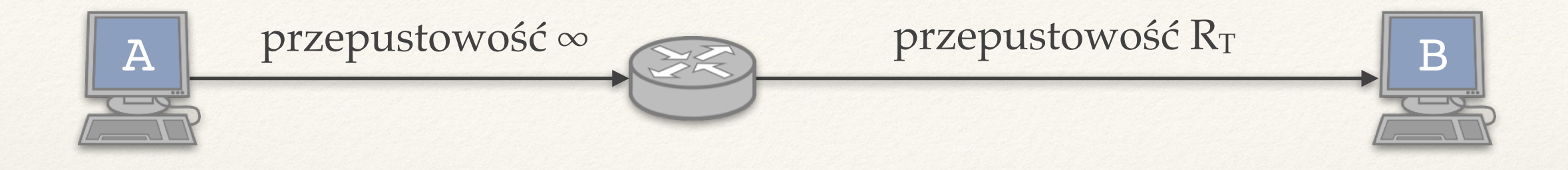

- ❖ Załóżmy, że pakiety wysyłane są od A do B losowo, ze **średnią** prędkością R.
- ❖ Matematyczna teoria kolejek → wykres rozmiaru kolejki.
- ❖ Opóźnienie jest liniową funkcją rozmiaru kolejki.

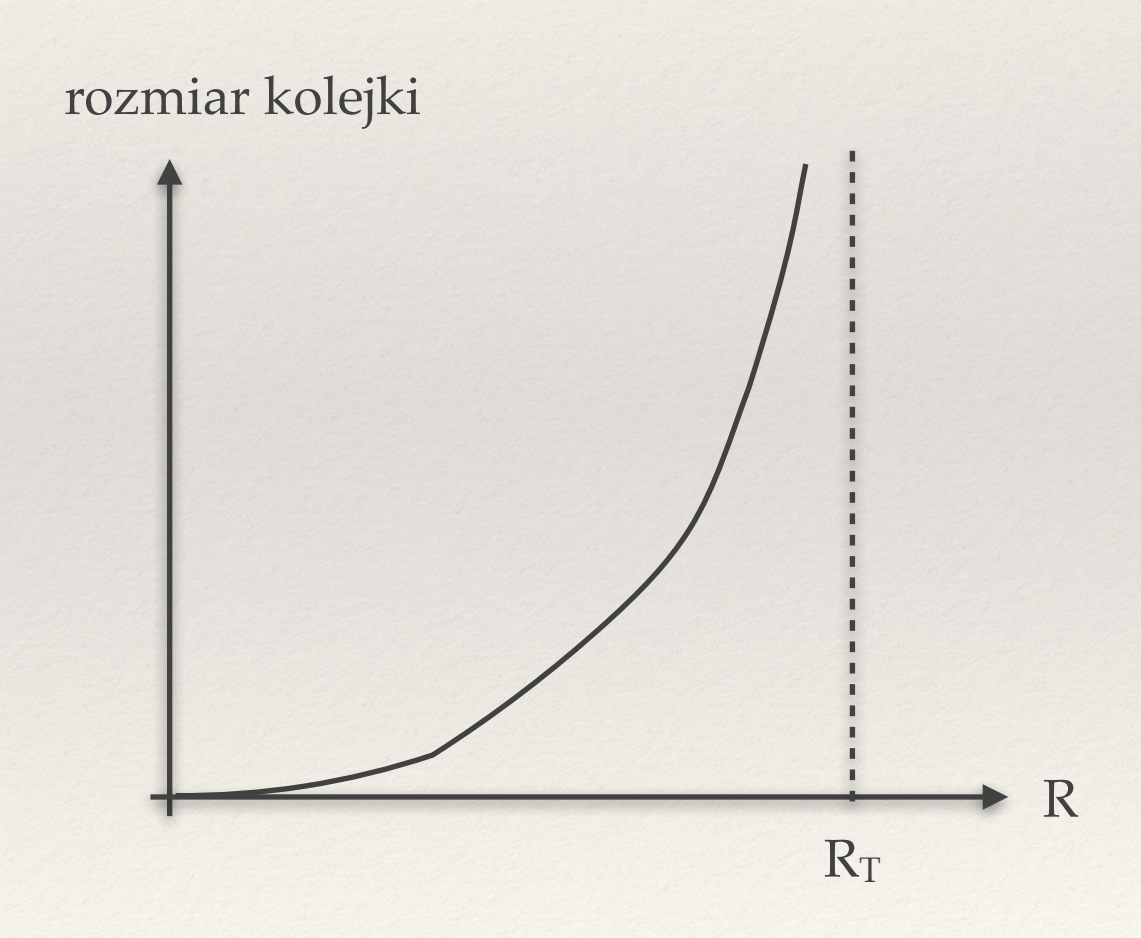

## Opóźnienie i faktyczna przepustowość (1)

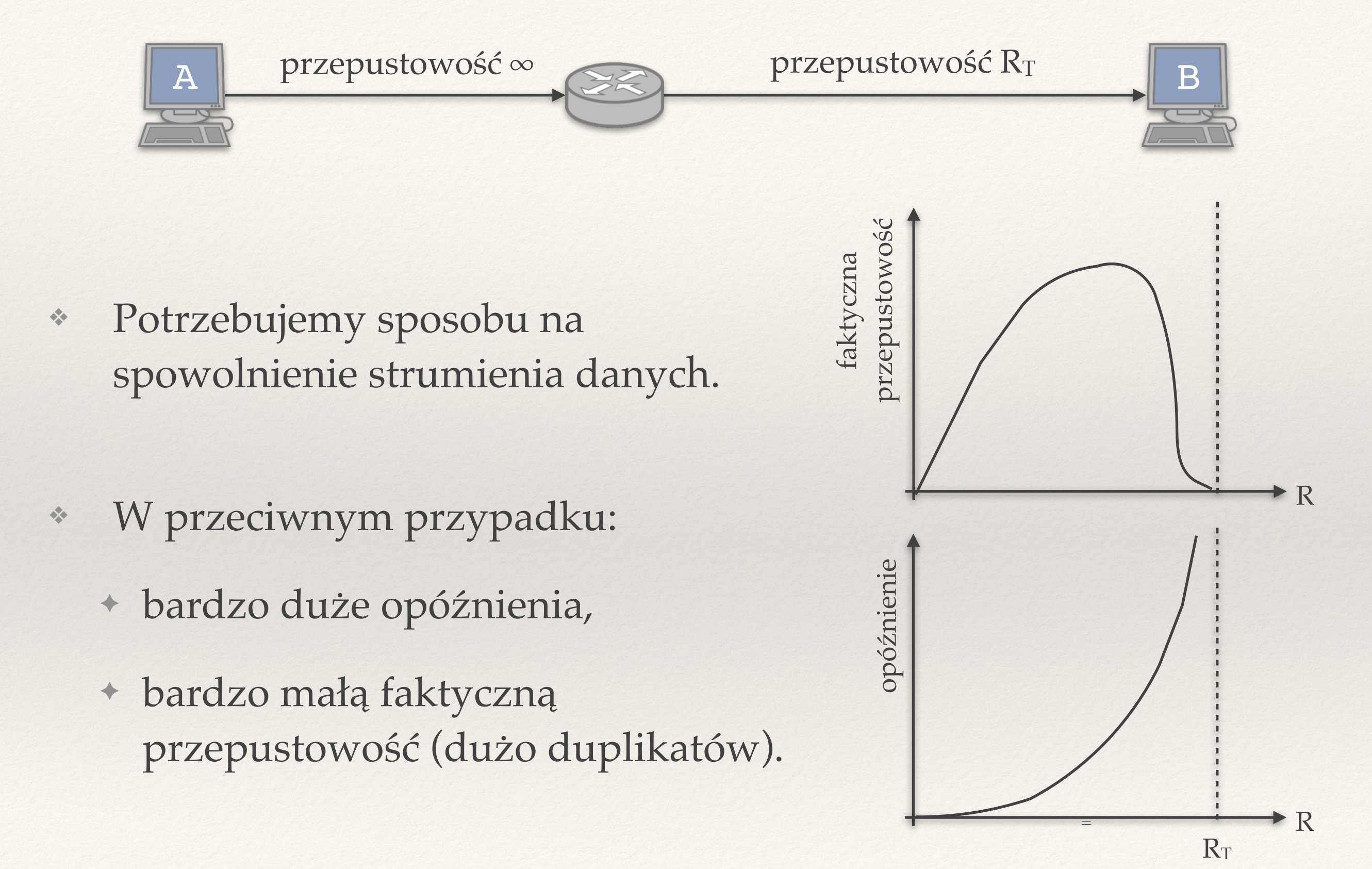

### Opóźnienie i faktyczna przepustowość (2)

#### **Stan bliski przeciążenia jest dobry.**

- ❖ Pełne kolejki → większe opóźnienia.
- ❖ Puste kolejki → moglibyśmy nadawać szybciej!

❖ Chcemy mieć mechanizm, który będzie utrzymywać obciążenie w okolicach optymalnego punktu.

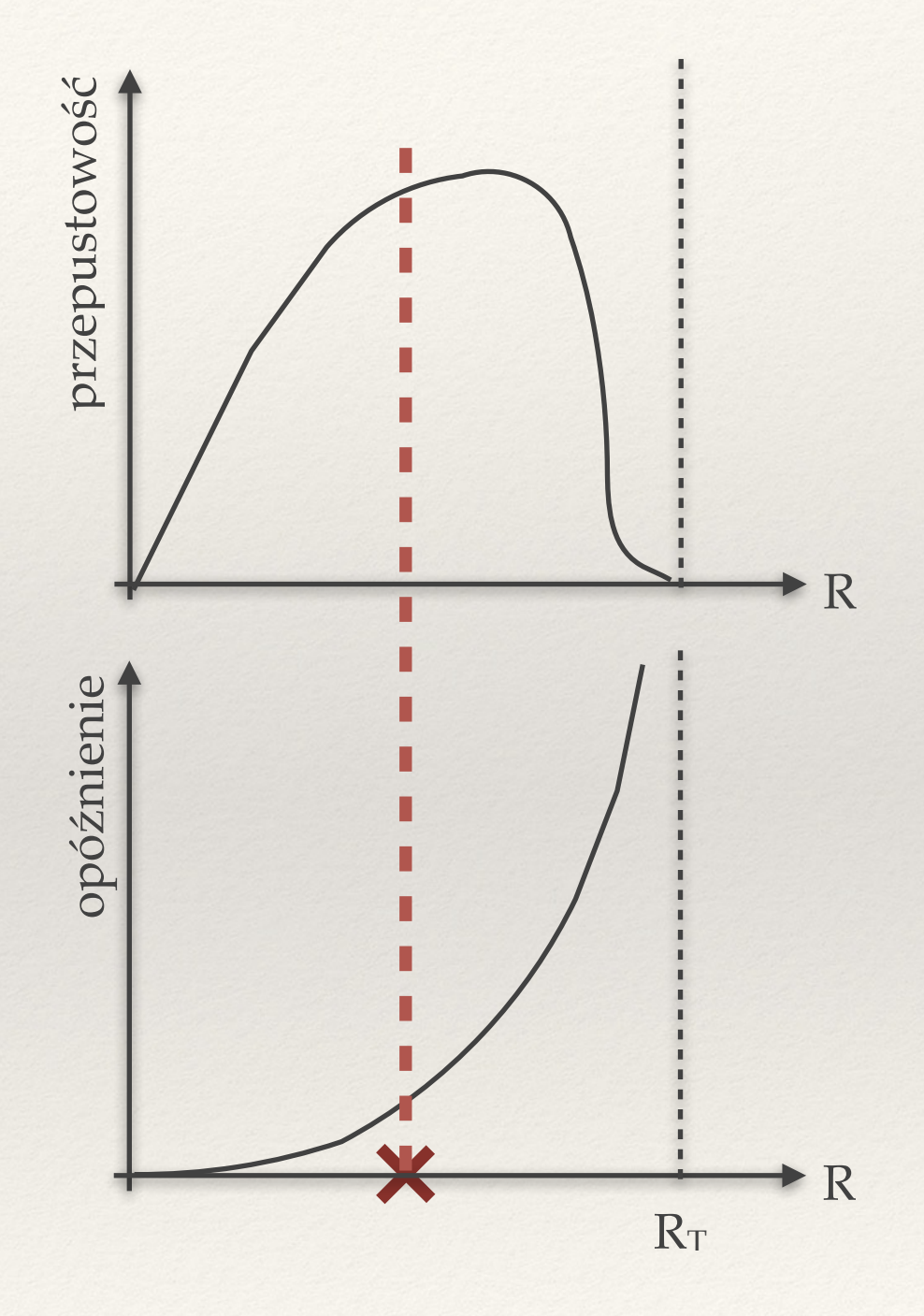

#### Cele kontroli przeciążenia

- ❖ **Wysokie wykorzystanie łączy.** 
	- ✦ Zajęte łącza = szybkie przesyłanie danych.
	- ✦ Małe opóźnienia

- ❖ **Sprawiedliwy podział łącza (***fairness***).** 
	- ✦ Co to znaczy?

- ❖ **Dodatkowe cele** 
	- ✦ Rozproszony algorytm.
	- ✦ Szybko reaguje na zmieniające się warunki.

# Sprawiedliwy podział łącza

#### Sprawiedliwy podział łącza: przykład 1

- ❖ Każde łącze ma przepustowość 12 Mbit/s.
- ❖ Każdy komputer chce wysyłać do serwera jak najszybciej.

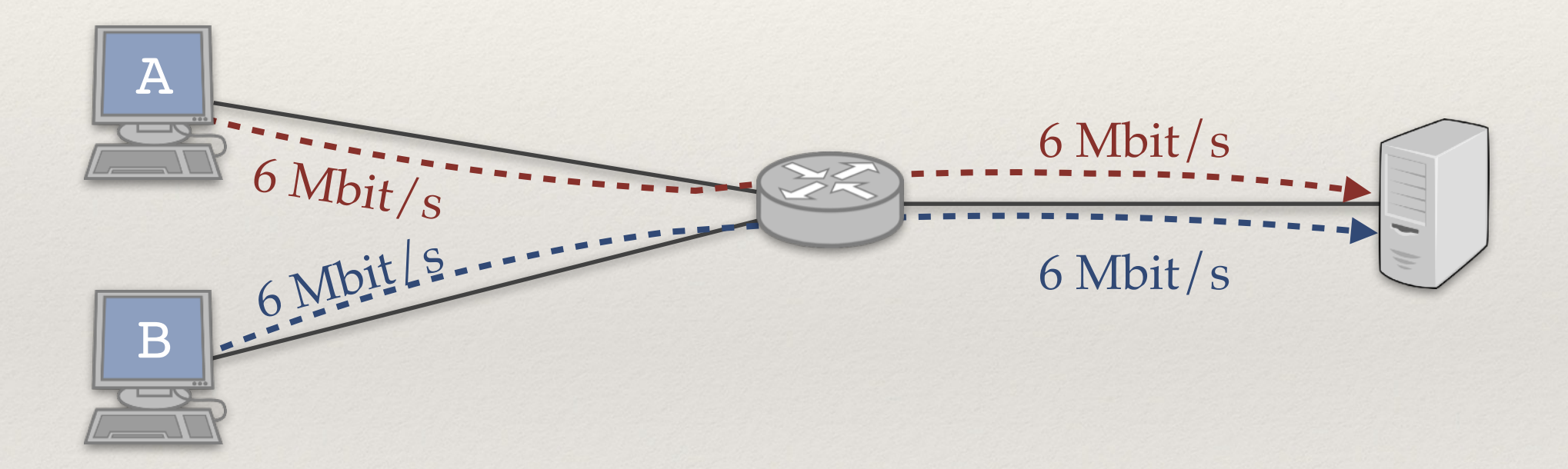

#### Sprawiedliwy podział łącza: przykład 2

- ❖ Każde łącze ma przepustowość 12 Mbit/s.
- ❖ Każdy komputer chce wysyłać do serwera jak najszybciej.

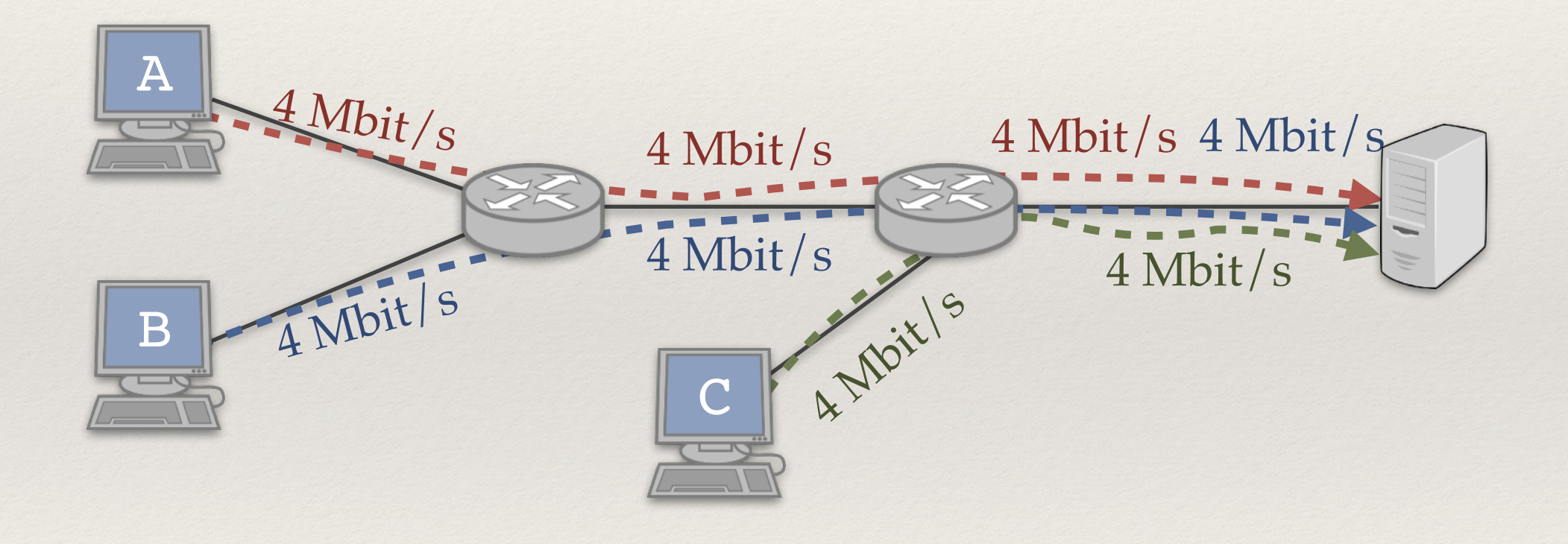

### Sprawiedliwy podział łącza: przykład 3

- ❖ Każde łącze ma przepustowość 12 Mbit/s, poza łączem między B a routerem, które ma przepustowość 2 Mbit/s.
- ❖ Każdy komputer chce wysyłać do serwera jak najszybciej.

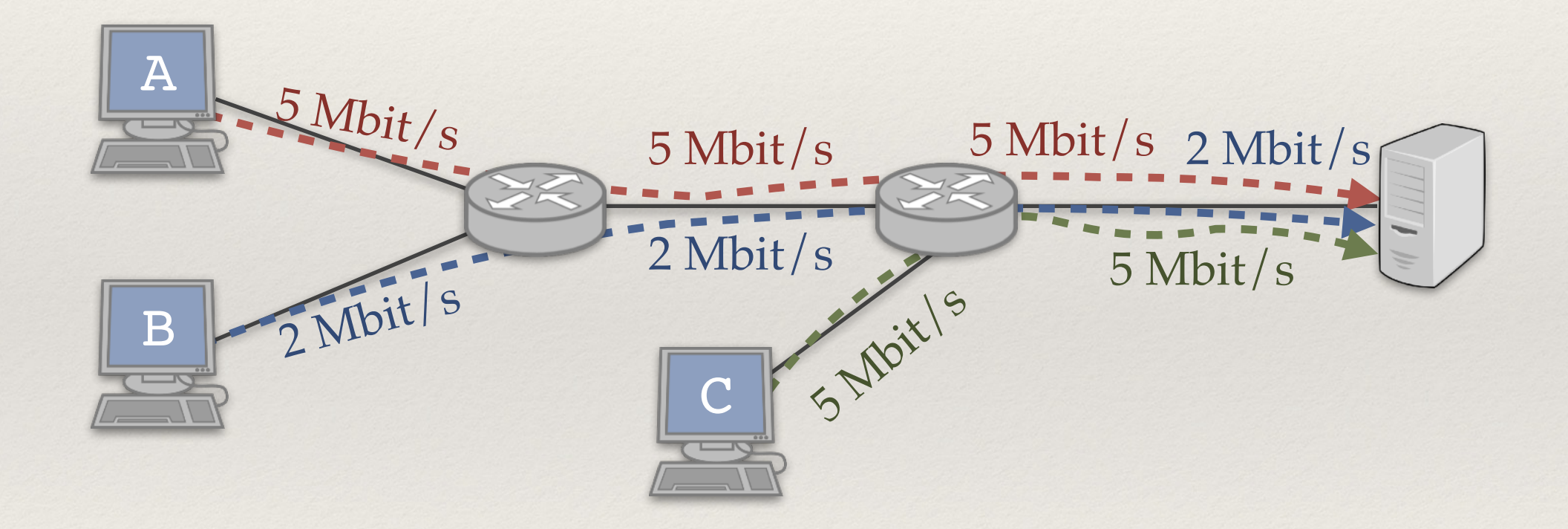

❖ Czy to przypisanie jest "sprawiedliwe", czy też powinniśmy dać B proporcjonalnie mniej łącza?

#### Max-Min fairness

- ❖ "Maksymalizuj minimalną przepustowość"
- ❖ Równoważnie: przypisanie jest *max-min fair,* jeśli nie można zwiększyć szybkości żadnego ze strumieni bez spowolnienia innego strumienia, który jest wolniejszy lub tak samo szybki.

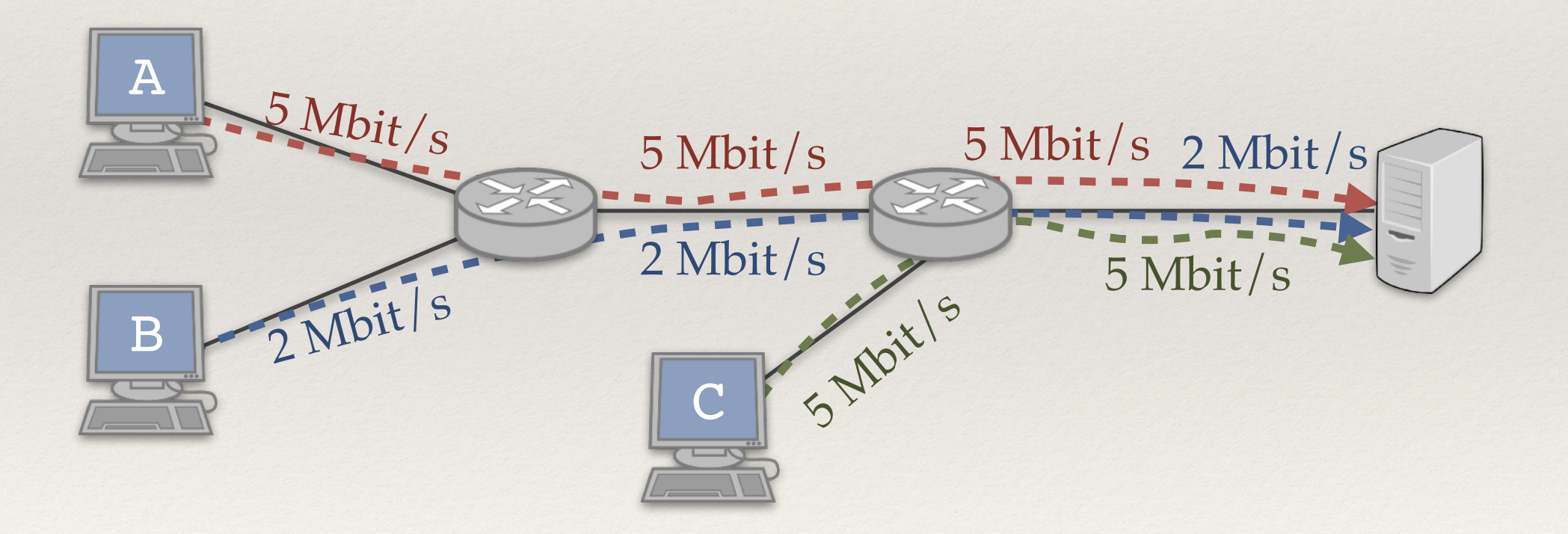

### Sprawiedliwy podział łącza vs. przepustowość

Nieoznaczone łącza mają nieskończoną przepustowość.

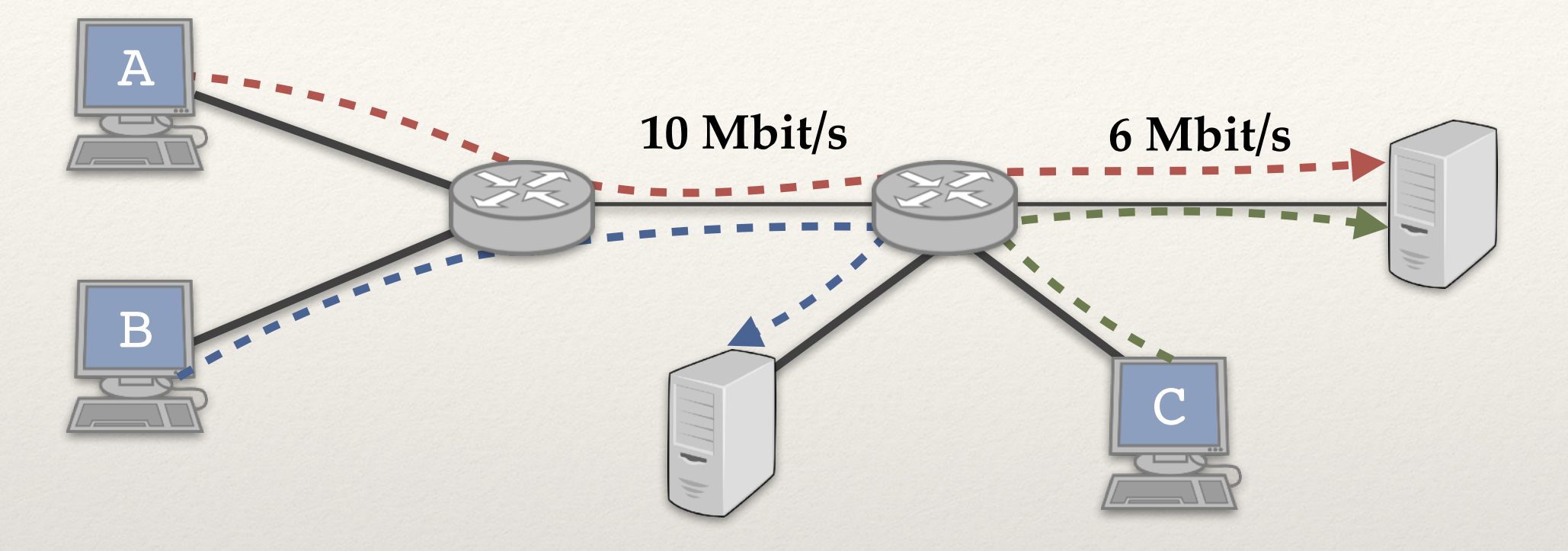

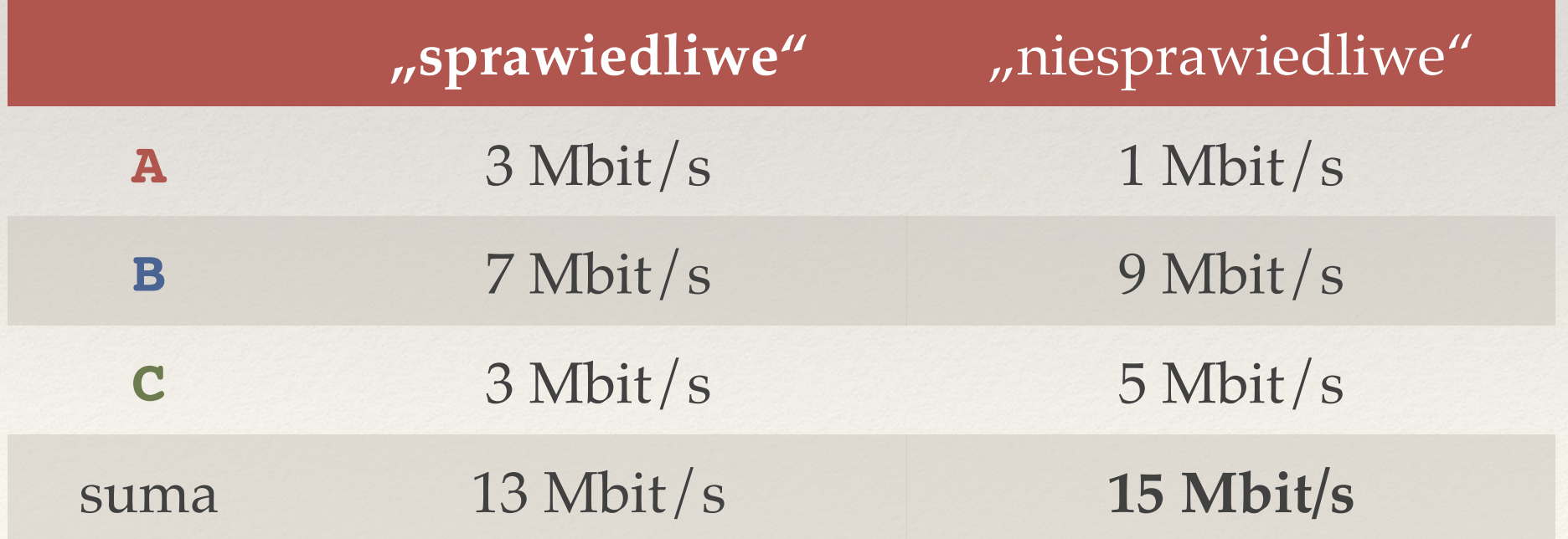

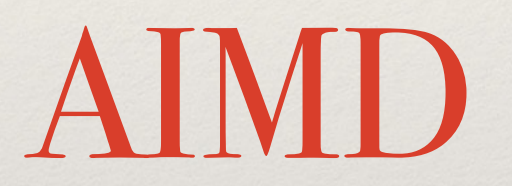

#### Kontrola przeciążenia w warstwie transportowej

- ❖ Algorytm dla nadawcy.
- ❖ Wykorzystuje istniejące mechanizmy (okno przesuwne, modyfikuje rozmiar okna).
- ❖ Reaguje na obserwowane zdarzenia (utratę pakietów).
- ❖ Szacuje, ile wysłanych pakietów może bezproblemowo być "w trasie" do celu (wysłanych i jeszcze niepotwierdzonych).

#### Kontrola przepływu vs. kontrola przeciążenia

- ❖ **Kontrola przepływu = nie chcemy zalać odbiorcy danymi.** 
	- $\angle$  SWS = oferowane okno.

- ❖ **Kontrola przeciążenia = nie chcemy zalać sieci danymi.** 
	- ✦ Parametr cwnd (*congestion window*) obliczany przez nadawcę.
	- $\angle$  SWS = min { oferowane okno, cwnd }.

❖ **Będziemy zakładać, że oferowane okno = ∞.**

### AIMD (Additive Increase, Multiplicative Decrease)

- ❖ Pakiet wysłany poprawnie (otrzymaliśmy ACK):  $cwnd \leftarrow cwnd + 1/cwnd$ . (W ciągu RTT wysyłane cwnd segmentów, więc cwnd zwiększa się o 1).
- ❖ Pakiet zgubiony lub opóźniony (ACK nie dociera przed RTO) **cwnd** ← **cwnd / 2.**

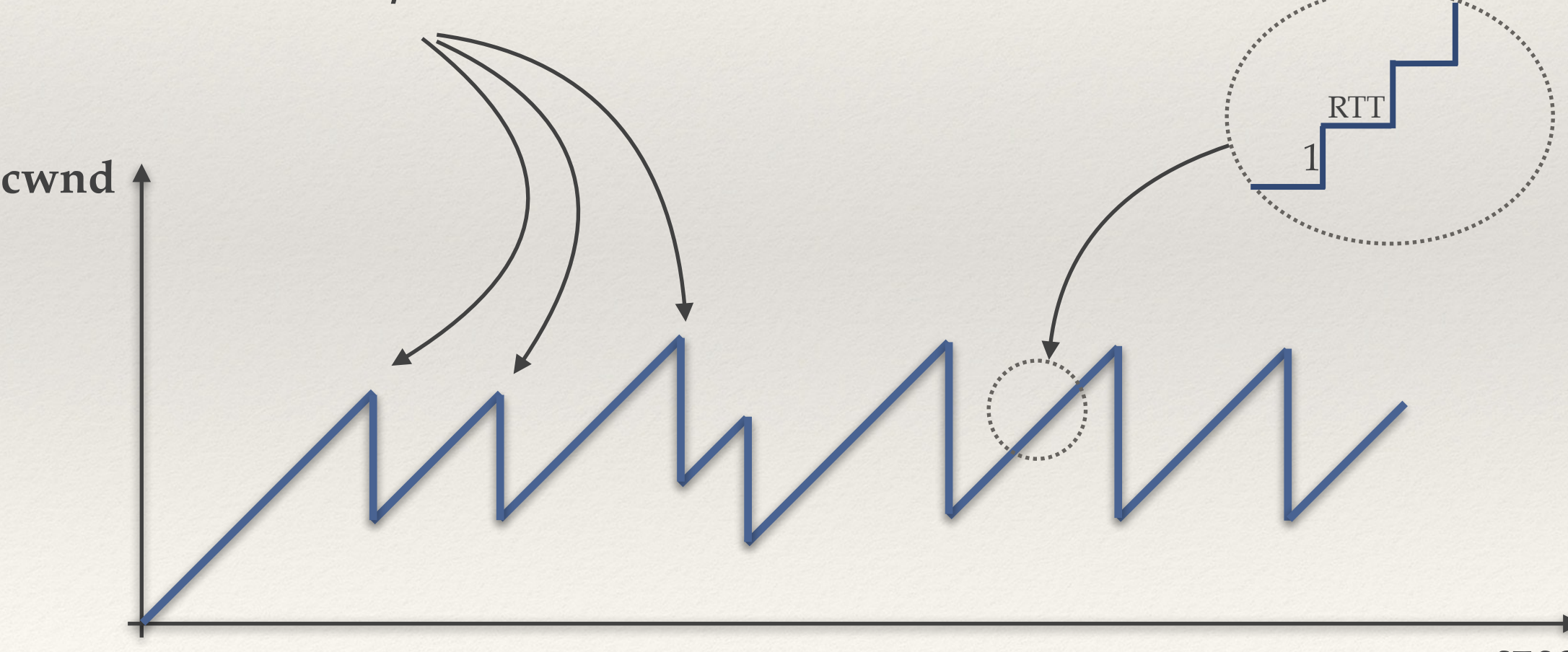

#### **Inny sposób patrzenia:**

- ❖ AIMD nie kontroluje szybkości wysyłania.
- ❖ AIMD kontroluję liczbę pakietów (danego strumienia), która jednocześnie może być w sieci.

animacje

#### **Inny sposób patrzenia:**

- ❖ AIMD nie kontroluje szybkości wysyłania.
- ❖ AIMD kontroluję liczbę pakietów (danego strumienia), która jednocześnie może być w sieci.

#### animacje

❖ Przy odpowiednio dużych buforach, najbardziej krytyczne łącze jest cały czas wykorzystane w 100%.

#### AIMD vs. sprawiedliwy podział i efektywność

Własność AIMD: A1…An rozpoczynają transmisje do X w dowolnych momentach  $\rightarrow$  ich rozmiary okien zbiegną do  $R/n$ .

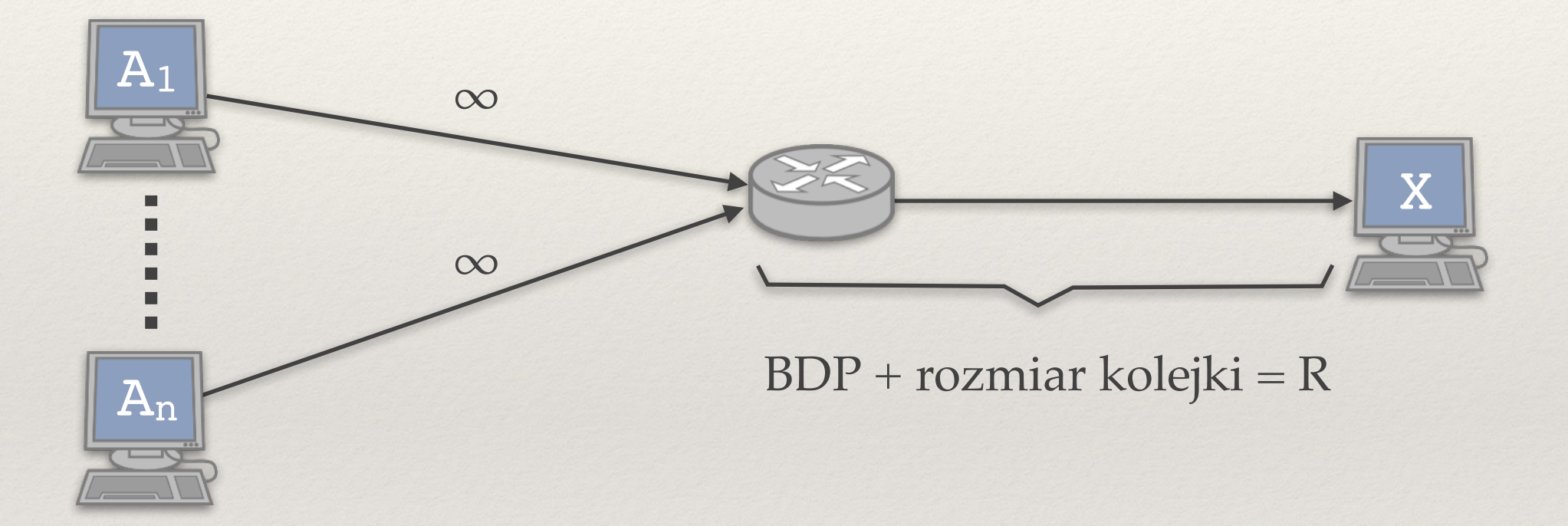

Pokażemy to dla n = 2 na obrazku.

#### Sprawiedliwość podziału i efektywność (1)

❖ Pakiety gubią się wtedy i tylko wtedy, jeśli cwnd1 + cwnd2 > R

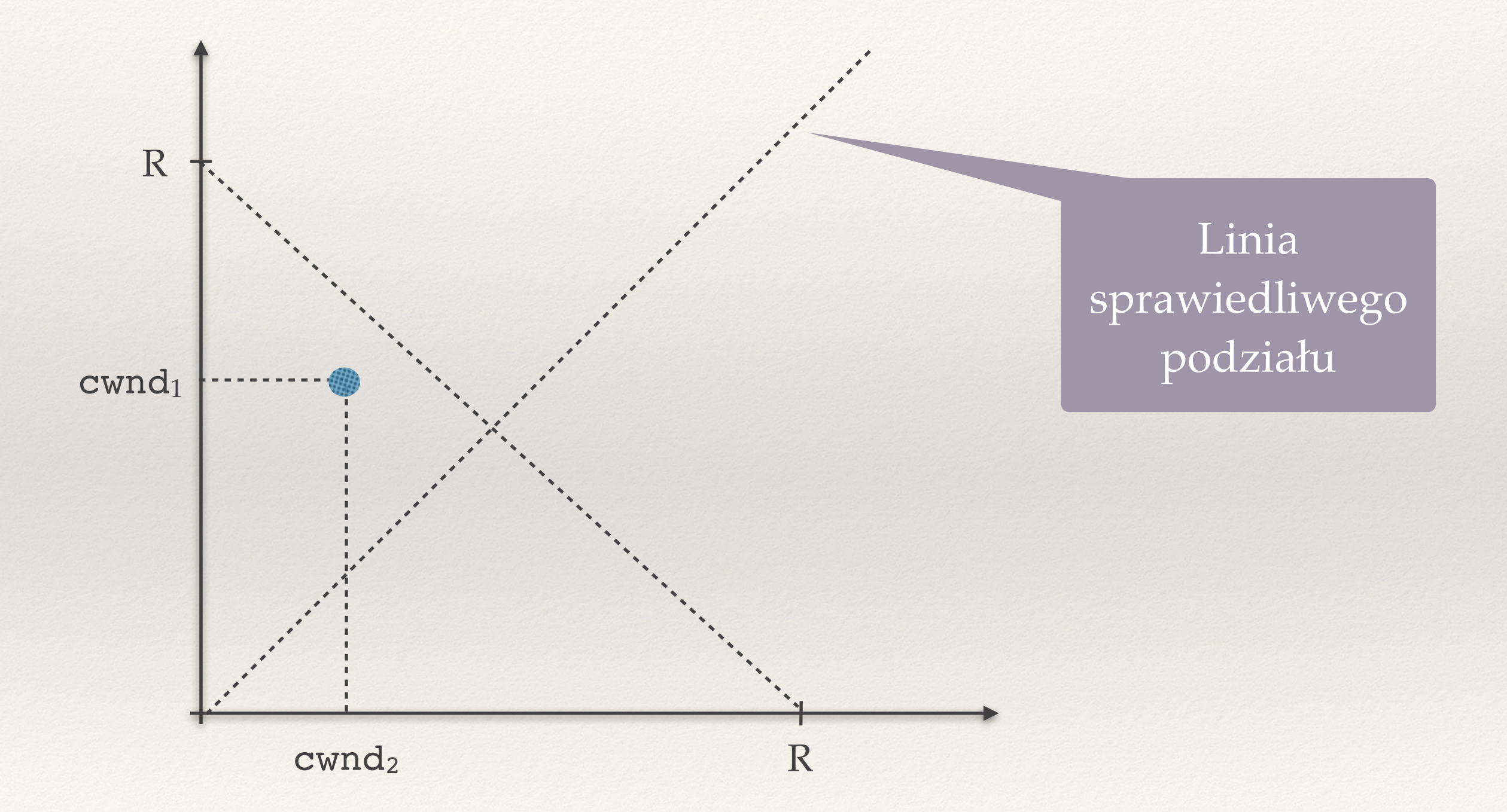

#### Sprawiedliwość podziału i efektywność (2)

- ❖ Rozmiary cwnd1 i cwnd2 jednocześnie rosną o 1 lub maleją dwukrotnie
- $\bullet$  Docelowo mamy sprawiedliwy podział łącza i cwnd<sub>1</sub> + cwnd<sub>2</sub> oscylujące w przedziale [R/2, R].

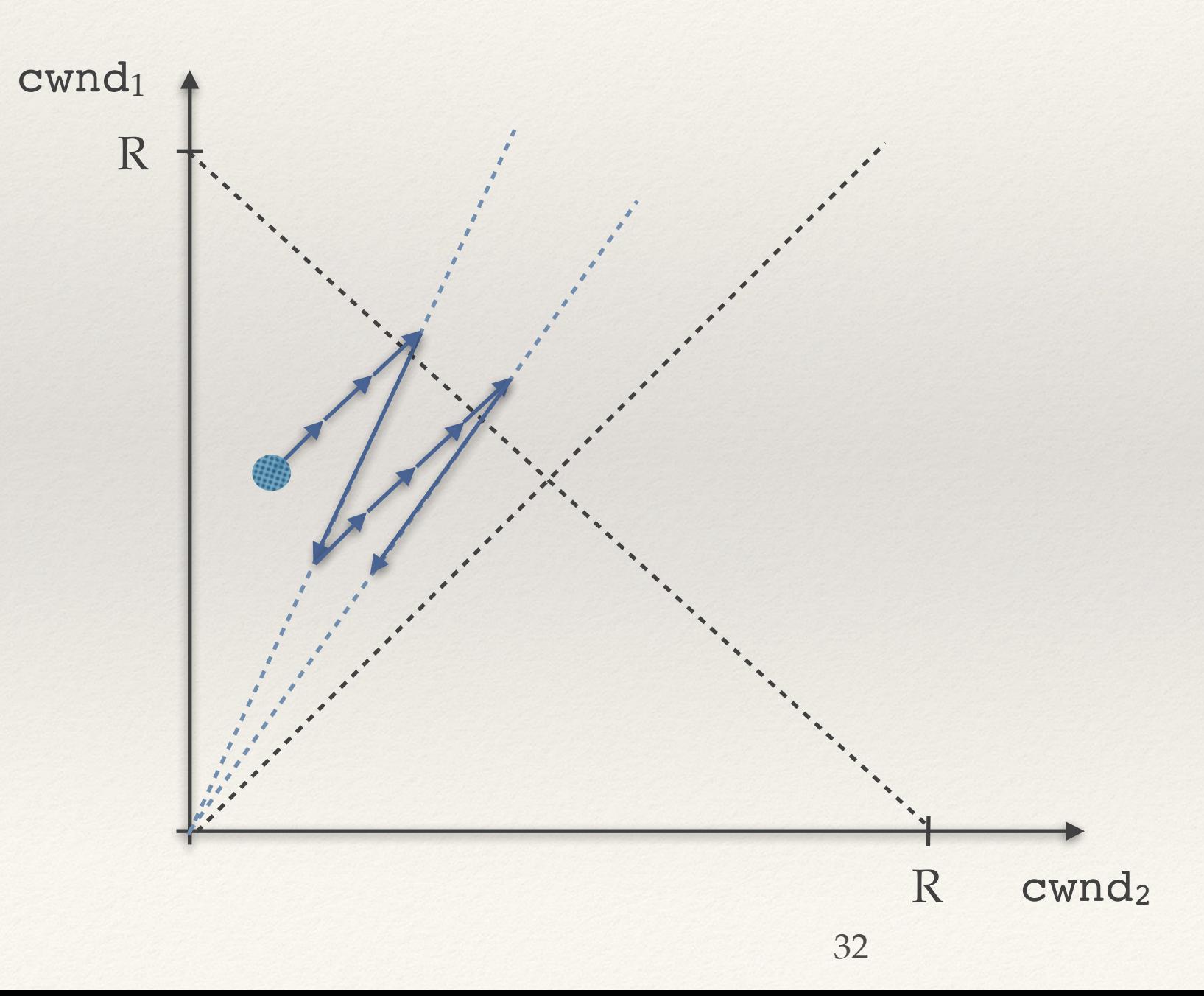

# Kontrola przeciążenia w TCP

#### Kontrola przeciążenia w TCP

❖ **AIMD w TCP:** 

- ✦ **ACK pakietu** (explicite albo wnioskowany z potwierdzenia skumulowanego) → zwiększamy cwnd o MSS \* MSS / cwnd.
	- ‣ Co RTT wysyłane jest cwnd / MSS segmentów: wszystkie będą potwierdzone → zwiększymy cwnd o MSS.
- ✦ **Pakiet zaginął** (przekroczony timeout albo otrzymaliśmy podwójne potwierdzenie) → zmniejszamy cwnd dwukrotnie.

#### Kontrola przeciążenia w TCP

❖ **AIMD w TCP:** 

- ✦ **ACK pakietu** (explicite albo wnioskowany z potwierdzenia skumulowanego) → zwiększamy cwnd o MSS \* MSS / cwnd.
	- ‣ Co RTT wysyłane jest cwnd / MSS segmentów: wszystkie będą potwierdzone → zwiększymy cwnd o MSS.
- ✦ **Pakiet zaginął** (przekroczony timeout albo otrzymaliśmy podwójne potwierdzenie) → zmniejszamy cwnd dwukrotnie.

**Nie do końca prawda.**  To jest tylko faza "unikania przeciążenia". **Dodatkowo TCP wprowadza fazę** "wolnego startu"

### Wolny start w TCP

- ❖ **Faza wolnego startu:** 
	- $\triangleleft$  Zaczynamy od cwnd = MSS.
	- ✦ Po każdym ACK zwiększamy cwnd o MSS.
		- $\rightarrow$  Co RTT cwnd zwiększa się dwukrotnie.
	- ✦ Faza trwa do utraty pierwszego pakietu.

- ❖ **Strata pakietu w dowolnej fazie:** 
	- ✦ ssthresh ← cwnd / 2.
	- ✦ uruchamiamy fazę wolnego startu do momentu, gdy cwnd > ssthresh.

#### AIMD w TCP: przykład

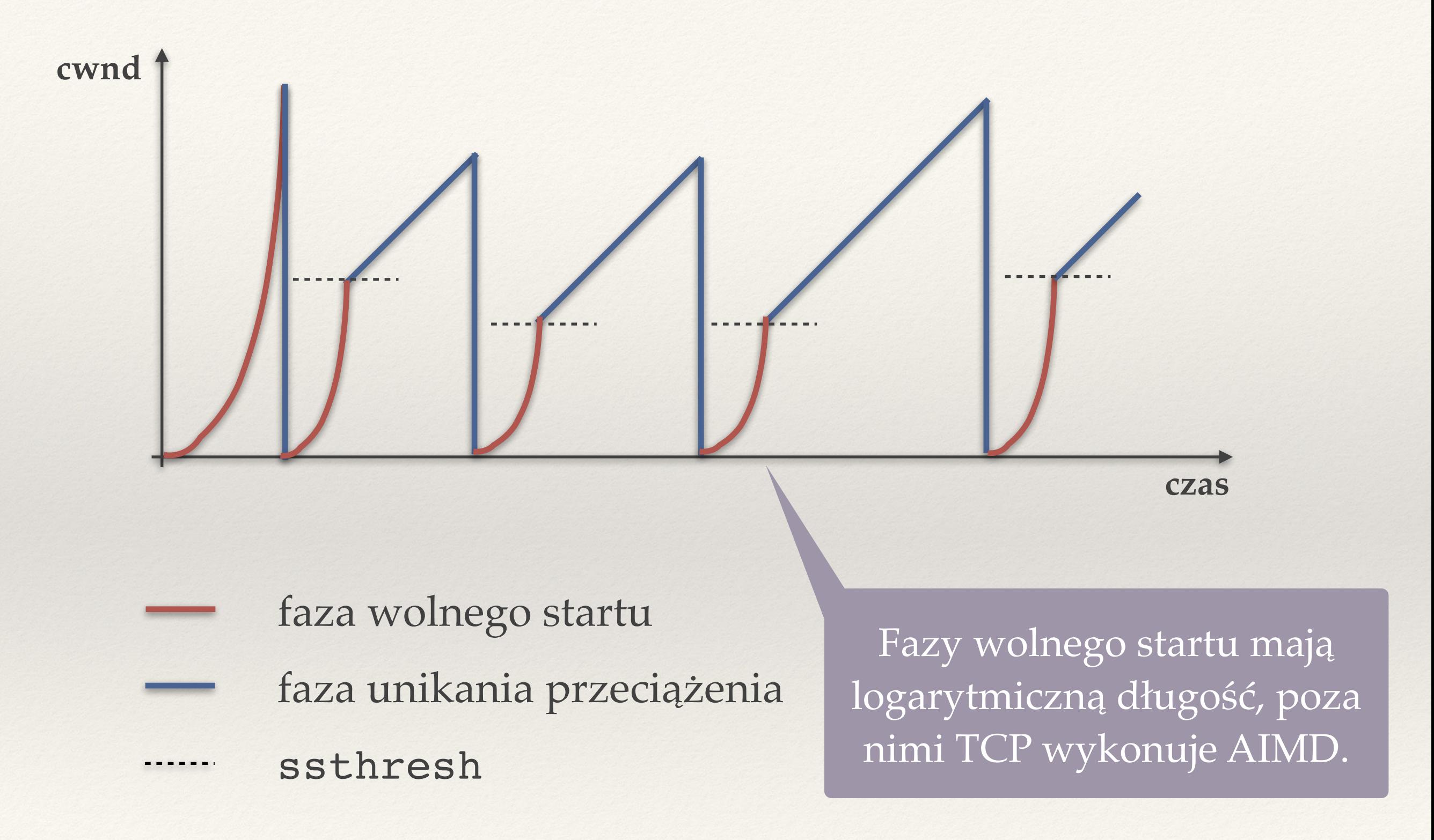

### Fazy w TCP: diagram przejścia

**Inicjalizacja:** faza wolnego startu, ssthresh = ∞, cwnd = MSS.

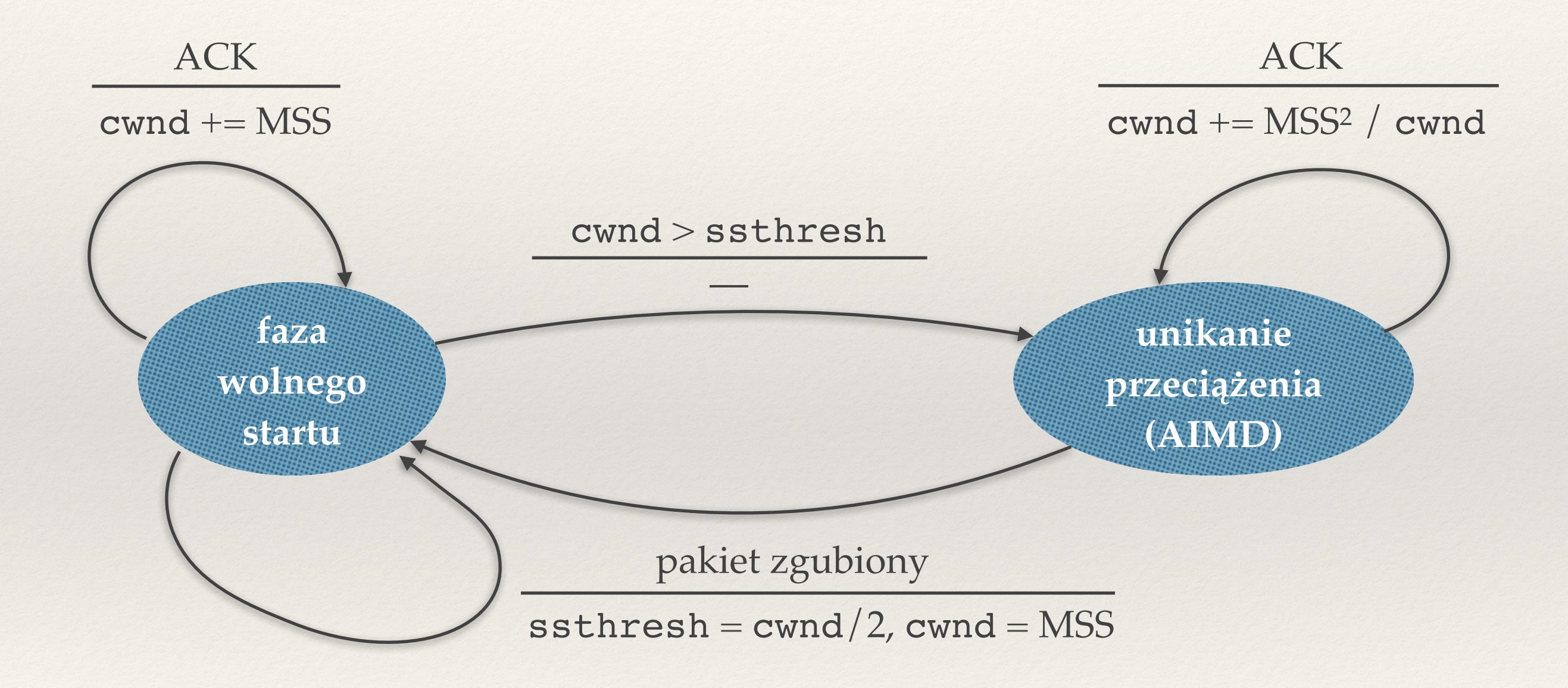

## Źródła informacji o utracie pakietu

❖ **Timeout dla pakietu** 

- ❖ **Wielokrotny ACK** 
	- ✦ Przykładowo: odbiorca dostaje segmenty 1, 2, 3, 5, 6 → wysyła ACK 1, ACK 2, ACK 3, ACK 3, ACK 3.
	- ✦ Statystycznie mniejsza szansa, że mamy do czynienia z dłuższym przeciążeniem (kolejne pakiety doszły do odbiorcy)!
	- ✦ **Szybka retransmisja** (wysyłamy brakujący segment bez czekania na timeout).
	- ✦ **Szybkie przywracanie** (pomijamy fazę krótkiego startu): ssthresh =  $cwnd / 2$ ;  $cwnd = ssthresh$ .

# Wspomaganie przez routery

#### **RED (Random Early Detection)**

- ❖ Router na trasie wyrzuca losowe pakiety.
- ❖ Prawdopodobieństwo wyrzucenia ustalane jako rosnąca funkcja **średniej** długości kolejki.
	- ✦ Nie reaguje na krótkotrwałe zwiększenia kolejki.

- ❖ Krótsze kolejki → mniejsze opóźnienia.
- ❖ Desynchronizacja strumieni (zmniejszają prędkości w różnych momentach).

## ECN (Explicit Congestion Notification)

- ❖ Prawdopodobne przeciążenie  $\rightarrow$  router ustawia bity ECN w nagłówku IP.
- ❖ Odbiorca ustawia bity ECN w nagłówku TCP ACK.
- ❖ Nadawca reaguje tak, jak na utratę pakietu.

#### **nagłówek IP:**

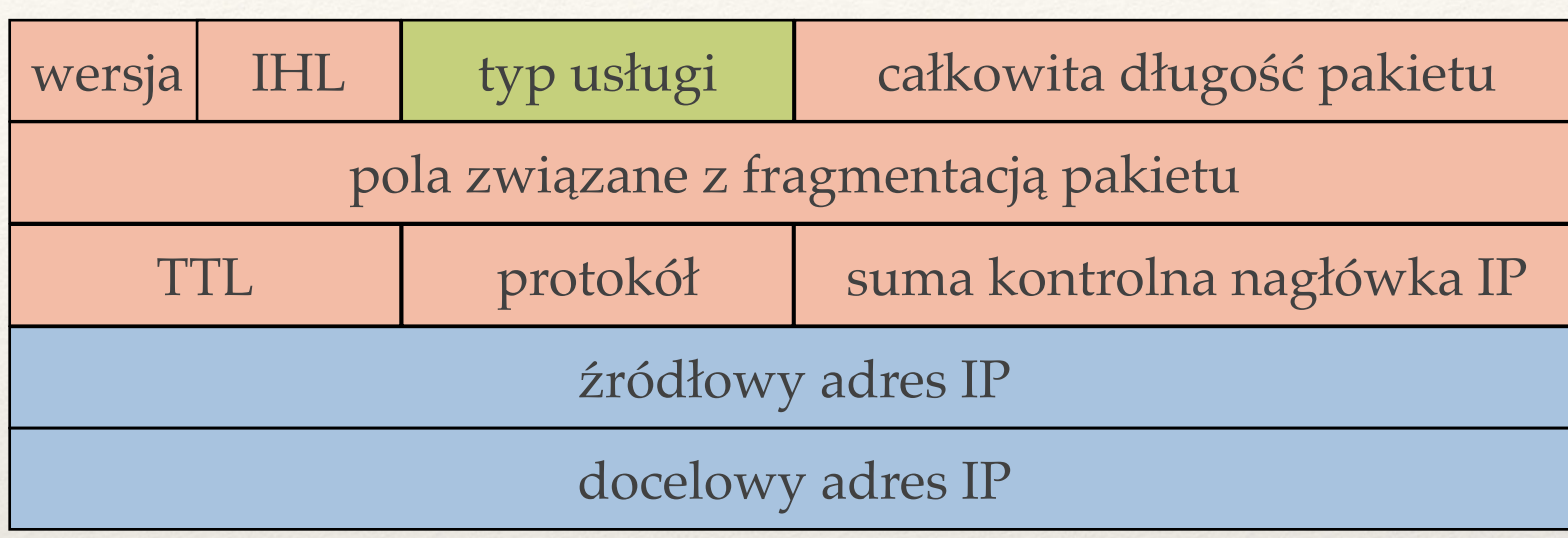

#### **nagłówek TCP:**

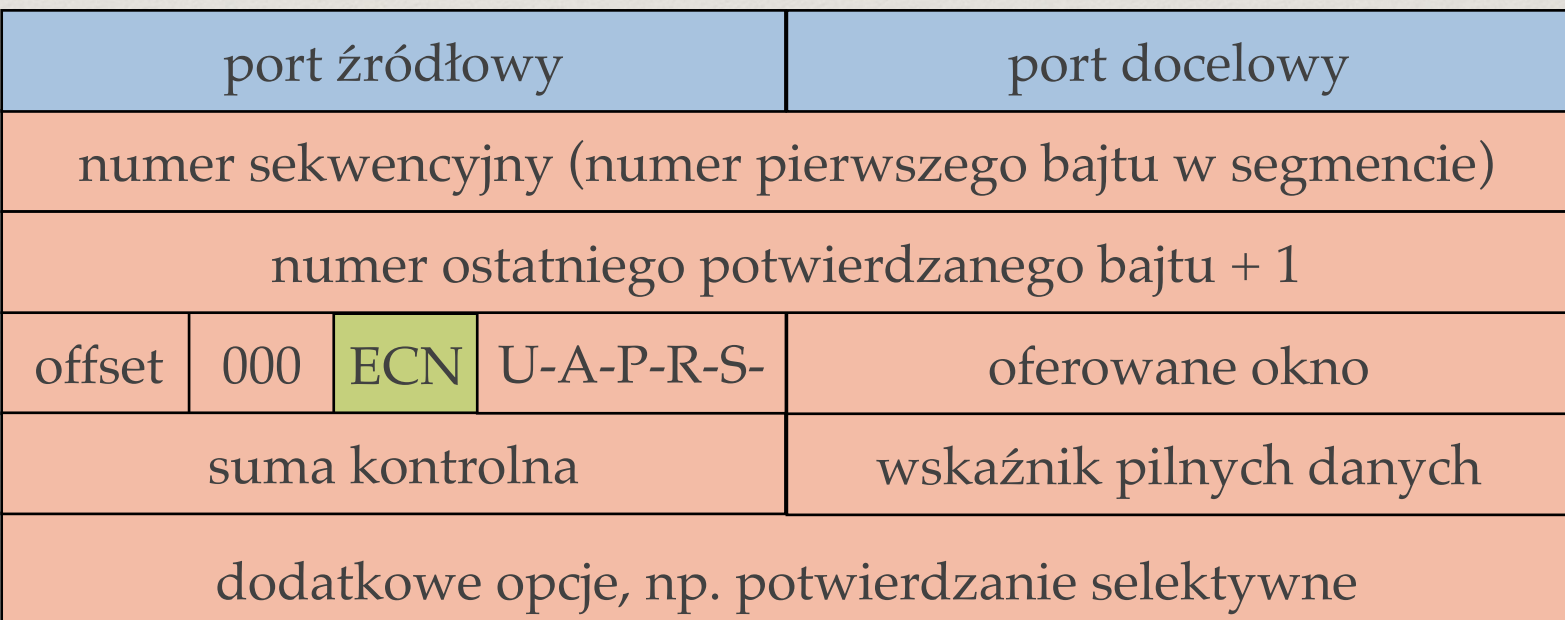

## Problemy z kontrolą przeciążenia

- ❖ Krótkie połączenia.
- ❖ Przepustowość proporcjonalna do 1/√p, gdzie p jest frakcją traconych pakietów.
- ❖ Podatność na oszukiwanie.
- ❖ Większość połączeń przesyła poniżej 100 KB danych.
- ❖ Nie wychodzą poza fazę wolnego startu!
- ❖ Remedium: trwałe połączenia, HTTP 2.0, …

#### Przepustowość vs. straty segmentów (1)

❖ Rozważmy stabilny stan i pomińmy fazy wolnego startu.

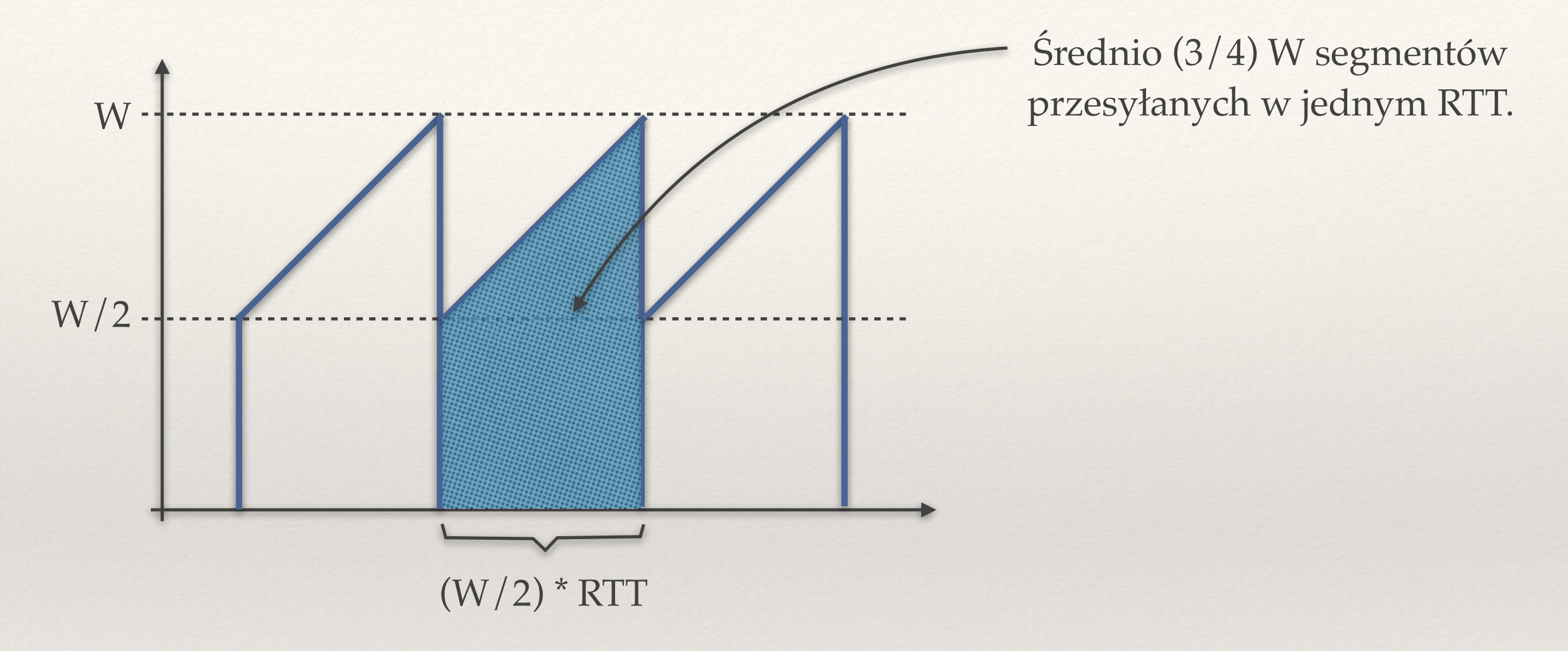

- ❖ W jednej fazie: przesyłanych (3/8) W2 segmentów, jeden gubiony.
- ❖ Średnia prędkość przesyłania: (3/4) W / RTT.

Przepustowość vs. straty segmentów (2)

 $\textdegree$  Frakcja traconych segmentów:  $p = 8/3$  (1/W<sup>2</sup>).

❖ Średnia prędkość przesyłania (segment / sek.)

$$
T = \frac{3}{4} \cdot \frac{W}{\text{RTT}} = \sqrt{\frac{3}{2}} \cdot \frac{1}{\text{RTT} \cdot \sqrt{p}}
$$

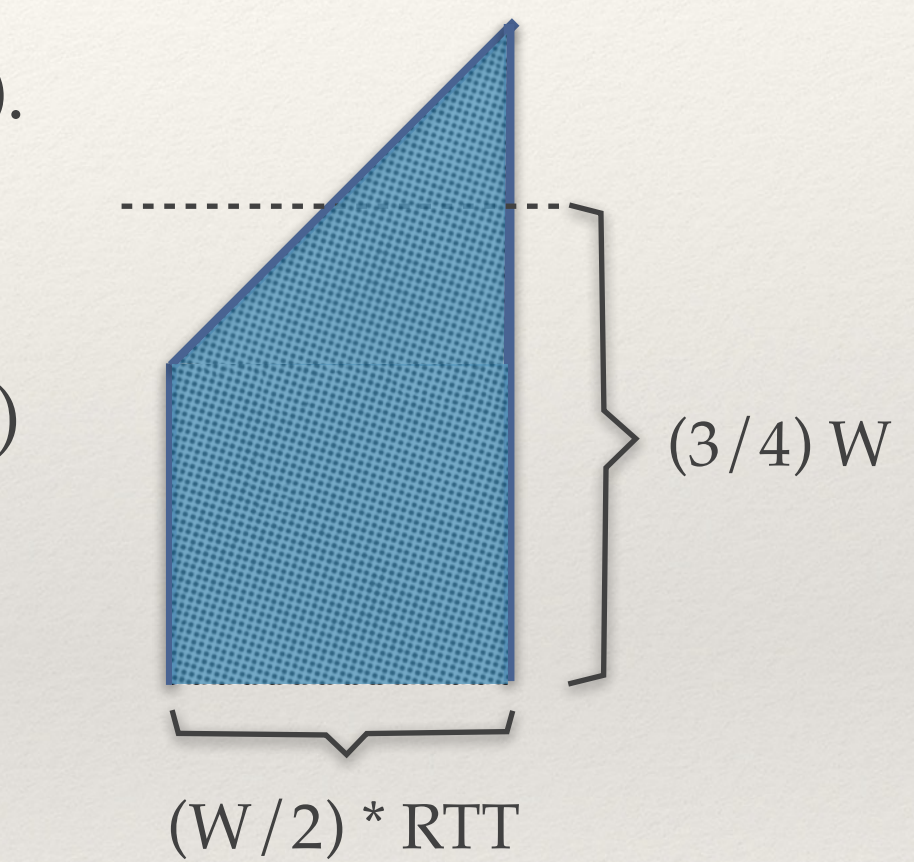

### Łącza o dużym BDP

- $\cdot$  Prędkość przesyłania:  $T = \sqrt{\frac{9}{3} \cdot \frac{1}{DTT} + \frac{7}{20}}$  segmentów / sekundę.  $\sqrt{3}$  $\frac{3}{2} \cdot \frac{1}{\text{RTT} \cdot \sqrt{p}}$
- ❖ Transmisja RTT = 100 ms, MSS = 1500 bajtów, łącze 10 Gbit/s.
- $\dot{\bullet}$  Żeby osiągnąć T = 10 Gbit/s, p  $\approx 2 * 10^{-10}$ :
	- ✦ Co najwyżej jeden tracony segment na 2 \* 1010 segmentów.
	- ✦ Nie do zrealizowania w praktyce.

❖ Dla takich łączy FastTCP ze zmodyfikowanym AIMD: powyżej pewnej wartości cwnd zwiększane szybciej i zmniejszane wolniej.

- ❖ Przepustowość proporcjonalna do 1/√p, gdzie p jest frakcją traconych pakietów.
- ❖ Pakiety tracone niekoniecznie przez przeciążenie, np. w sieciach bezprzewodowych tracone przez interferencje!
- ❖ Żeby TCP działało sensownie konieczne są retransmisje dokonywane przez warstwy niższe (warstwę łącza danych).

#### Transmisje o mniejszym RTT są preferowane

- $\leq$  Prędkość przesyłania: T = (3/4) W / RTT (segmentów / sek).
- ❖ Dwie transmisje korzystającego z tego samego łącza o małej przepustowości: ich okna przeciążenia (W) są takie same.
- ❖ Prędkości transmisji proporcjonalne do 1/RTT: transmisje o mniejszym RTT przesyłane szybciej!
- ❖ Zaczynanie wolnego startu z cwnd > 1 MSS.
- ❖ Szybsze zwiększanie cwnd → niesprawiedliwy podział łącza.
- ❖ Otwieranie wielu połączeń (np. aplikacje P2P), bo każde połączenie ma takie samo cwnd.
- ❖ Kurose & Ross: rozdział 3.
- ❖ Tanenbaum: rozdział 6.
- ❖ TCP Congestion Control RFC: [https://tools.ietf.org/](https://tools.ietf.org/html/rfc5681) [html/rfc5681](https://tools.ietf.org/html/rfc5681)

## Zagadnienia

- ❖ Czym różni się kontrola przepływu od kontroli przeciążenia?
- ❖ Co to jest przeciążenie?
- ❖ Na czym polega mechanizm opóźnionych potwierdzeń?
- ❖ Jaka jest zależność między rozmiarem okna nadawcy a prędkością transmisji?
- ❖ Czy nieskończone bufory rozwiązałyby problem przeciążenia?
- ❖ Jak zależy średni rozmiar kolejki od średniej prędkości nadchodzenia pakietów?
- ❖ Jakie są cele kontroli przeciążenia?
- ❖ Jak można definiować sprawiedliwy podział łącza? Co to jest *max-min fairness*?
- ❖ Na jakiej podstawie zmienia się rozmiar okna przeciążenia?
- ❖ Kiedy TCP wnioskuje, że pakiet zaginął?
- ❖ Opisz algorytm ustalania rozmiaru okna przeciążenia
- ❖ Rozwiń skrót AIMD. Czego dotyczy?
- ❖ W jaki sposób AIMD gwarantuje sprawiedliwy podział łącza?
- ❖ Opisz fazy unikania przeciążenia i wolnego startu w TCP.
- ❖ Opisz mechanizm szybkiej retransmisji i szybkiego przywracania.
- ❖ Na czym polega mechanizm RED?
- ❖ Opisz działanie mechanizmu ECN (*explicit congestion notification*).
- ❖ Jaka jest relacja w AIMD między przepustowością a traconymi pakietami?
- ❖ Jakie modyfikacje wprowadza FastTCP do AIMD? Dlaczego?